## **VRM Portal documentation**

- [Getting started with VRM](https://www.victronenergy.com/live/vrm_portal:getting_started)
- [Dashboard](https://www.victronenergy.com/live/vrm_portal:dashboard)
- [Alarms and monitoring](https://www.victronenergy.com/live/vrm_portal:alarms)
- [Frequently asked questions](https://www.victronenergy.com/live/vrm_portal:faq)
- [VRM: Remote firmware update](https://www.victronenergy.com/live/vrm_portal:remote-firmware-update)
- [VRM: Remote VEConfigure](https://www.victronenergy.com/live/vrm_portal:remote-veconfigure)
- [VRM App Widgets](https://www.victronenergy.com/media/pg/VRM_app_Widgets/en/index-en.html)
- [VRM World](https://www.victronenergy.com/live/vrm_portal:vrm_world)
- [Two-step verification](https://www.victronenergy.com/live/vrm_portal:two-step-verification)
- [VRM Portal change log](https://www.victronenergy.com/live/vrm_portal:change_log)
- [VRM JSON API v2](https://vrmapi.victronenergy.com/v2/docs)
- [Linking to a dealer in VRM](https://www.victronenergy.com/live/vrm_portal:dealers)

From: <https://www.victronenergy.com/live/> - **Victron Energy**

Permanent link: **[https://www.victronenergy.com/live/vrm\\_portal:start?rev=1669299581](https://www.victronenergy.com/live/vrm_portal:start?rev=1669299581)**

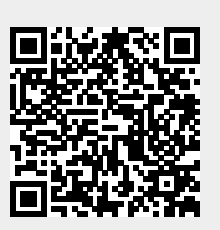

Last update: **2022-11-24 15:19**